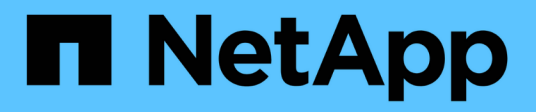

## **SnapMirror** ONTAP 9

NetApp April 24, 2024

This PDF was generated from https://docs.netapp.com/itit/ontap/revert/concept\_consideration\_for\_reverting\_systems\_with\_snapmirror\_synchronous\_relationship s.html on April 24, 2024. Always check docs.netapp.com for the latest.

# **Sommario**

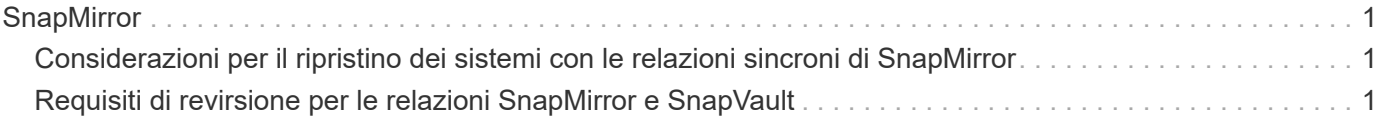

## <span id="page-2-0"></span>**SnapMirror**

### <span id="page-2-1"></span>**Considerazioni per il ripristino dei sistemi con le relazioni sincroni di SnapMirror**

Prima di eseguire il ripristino da ONTAP 9.6 a ONTAP 9.5, è necessario conoscere le considerazioni relative alle relazioni sincroni di SnapMirror.

Prima di eseguire il ripristino, è necessario eseguire le seguenti operazioni se si dispone di relazioni sincroni di SnapMirror:

• È necessario eliminare qualsiasi relazione sincrona di SnapMirror in cui il volume di origine sta fornendo dati utilizzando NFSv4 o SMB.

ONTAP 9.5 non supporta NFSv4 e SMB.

• È necessario eliminare qualsiasi relazione sincrona di SnapMirror in una distribuzione a cascata con mirror.

Un'implementazione a cascata di mirror non è supportata per le relazioni sincroni di SnapMirror in ONTAP 9.5.

• Se le copie Snapshot comuni in ONTAP 9.5 non sono disponibili durante il ripristino, è necessario inizializzare la relazione sincrona di SnapMirror dopo il ripristino.

Dopo due ore di aggiornamento a ONTAP 9.6, le copie Snapshot comuni di ONTAP 9.5 vengono sostituite automaticamente dalle copie Snapshot comuni di ONTAP 9.6. Pertanto, non è possibile risincronizzare la relazione sincrona di SnapMirror dopo il ripristino se le copie Snapshot comuni da ONTAP 9.5 non sono disponibili.

### <span id="page-2-2"></span>**Requisiti di revirsione per le relazioni SnapMirror e SnapVault**

Il comando revert-to del nodo di sistema segnala eventuali relazioni SnapMirror e SnapVault che devono essere eliminate o riconfigurate per il completamento del processo di reversione. Tuttavia, è necessario conoscere questi requisiti prima di iniziare la revisione.

• Tutte le relazioni mirror di SnapVault e data Protection devono essere interrotte e poi interrotte.

Una volta completata la reversione, è possibile risincronizzare e riprendere queste relazioni se esiste una copia Snapshot comune.

- Le relazioni di SnapVault non devono contenere i seguenti tipi di criteri di SnapMirror:
	- mirror asincrono

È necessario eliminare qualsiasi relazione che utilizzi questo tipo di criterio.

◦ MirrorAndVault

Se esiste una di queste relazioni, modificare la policy di SnapMirror in mirror-vault.

- Tutte le relazioni mirror di condivisione del carico e i volumi di destinazione devono essere cancellati.
- Le relazioni di SnapMirror con i volumi di destinazione FlexClone devono essere eliminate.
- La compressione di rete deve essere disattivata per ciascun criterio SnapMirror.
- La regola all source snapshot deve essere rimossa da qualsiasi policy SnapMirror di tipo async-mirror.

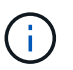

Le operazioni SFSR (Single file Snapshot Restore) e PFSR (Partial file Snapshot Restore) sono obsolete nel volume root.

• Tutte le operazioni di ripristino di un singolo file e Snapshot attualmente in esecuzione devono essere completate prima di poter procedere con la revisione.

È possibile attendere il completamento dell'operazione di ripristino oppure interromperla.

• Tutte le operazioni di ripristino incomplete di un singolo file e Snapshot devono essere rimosse utilizzando il comando di ripristino di snapmirror.

#### **Informazioni sul copyright**

Copyright © 2024 NetApp, Inc. Tutti i diritti riservati. Stampato negli Stati Uniti d'America. Nessuna porzione di questo documento soggetta a copyright può essere riprodotta in qualsiasi formato o mezzo (grafico, elettronico o meccanico, inclusi fotocopie, registrazione, nastri o storage in un sistema elettronico) senza previo consenso scritto da parte del detentore del copyright.

Il software derivato dal materiale sottoposto a copyright di NetApp è soggetto alla seguente licenza e dichiarazione di non responsabilità:

IL PRESENTE SOFTWARE VIENE FORNITO DA NETAPP "COSÌ COM'È" E SENZA QUALSIVOGLIA TIPO DI GARANZIA IMPLICITA O ESPRESSA FRA CUI, A TITOLO ESEMPLIFICATIVO E NON ESAUSTIVO, GARANZIE IMPLICITE DI COMMERCIABILITÀ E IDONEITÀ PER UNO SCOPO SPECIFICO, CHE VENGONO DECLINATE DAL PRESENTE DOCUMENTO. NETAPP NON VERRÀ CONSIDERATA RESPONSABILE IN ALCUN CASO PER QUALSIVOGLIA DANNO DIRETTO, INDIRETTO, ACCIDENTALE, SPECIALE, ESEMPLARE E CONSEQUENZIALE (COMPRESI, A TITOLO ESEMPLIFICATIVO E NON ESAUSTIVO, PROCUREMENT O SOSTITUZIONE DI MERCI O SERVIZI, IMPOSSIBILITÀ DI UTILIZZO O PERDITA DI DATI O PROFITTI OPPURE INTERRUZIONE DELL'ATTIVITÀ AZIENDALE) CAUSATO IN QUALSIVOGLIA MODO O IN RELAZIONE A QUALUNQUE TEORIA DI RESPONSABILITÀ, SIA ESSA CONTRATTUALE, RIGOROSA O DOVUTA A INSOLVENZA (COMPRESA LA NEGLIGENZA O ALTRO) INSORTA IN QUALSIASI MODO ATTRAVERSO L'UTILIZZO DEL PRESENTE SOFTWARE ANCHE IN PRESENZA DI UN PREAVVISO CIRCA L'EVENTUALITÀ DI QUESTO TIPO DI DANNI.

NetApp si riserva il diritto di modificare in qualsiasi momento qualunque prodotto descritto nel presente documento senza fornire alcun preavviso. NetApp non si assume alcuna responsabilità circa l'utilizzo dei prodotti o materiali descritti nel presente documento, con l'eccezione di quanto concordato espressamente e per iscritto da NetApp. L'utilizzo o l'acquisto del presente prodotto non comporta il rilascio di una licenza nell'ambito di un qualche diritto di brevetto, marchio commerciale o altro diritto di proprietà intellettuale di NetApp.

Il prodotto descritto in questa guida può essere protetto da uno o più brevetti degli Stati Uniti, esteri o in attesa di approvazione.

LEGENDA PER I DIRITTI SOTTOPOSTI A LIMITAZIONE: l'utilizzo, la duplicazione o la divulgazione da parte degli enti governativi sono soggetti alle limitazioni indicate nel sottoparagrafo (b)(3) della clausola Rights in Technical Data and Computer Software del DFARS 252.227-7013 (FEB 2014) e FAR 52.227-19 (DIC 2007).

I dati contenuti nel presente documento riguardano un articolo commerciale (secondo la definizione data in FAR 2.101) e sono di proprietà di NetApp, Inc. Tutti i dati tecnici e il software NetApp forniti secondo i termini del presente Contratto sono articoli aventi natura commerciale, sviluppati con finanziamenti esclusivamente privati. Il governo statunitense ha una licenza irrevocabile limitata, non esclusiva, non trasferibile, non cedibile, mondiale, per l'utilizzo dei Dati esclusivamente in connessione con e a supporto di un contratto governativo statunitense in base al quale i Dati sono distribuiti. Con la sola esclusione di quanto indicato nel presente documento, i Dati non possono essere utilizzati, divulgati, riprodotti, modificati, visualizzati o mostrati senza la previa approvazione scritta di NetApp, Inc. I diritti di licenza del governo degli Stati Uniti per il Dipartimento della Difesa sono limitati ai diritti identificati nella clausola DFARS 252.227-7015(b) (FEB 2014).

#### **Informazioni sul marchio commerciale**

NETAPP, il logo NETAPP e i marchi elencati alla pagina<http://www.netapp.com/TM> sono marchi di NetApp, Inc. Gli altri nomi di aziende e prodotti potrebbero essere marchi dei rispettivi proprietari.